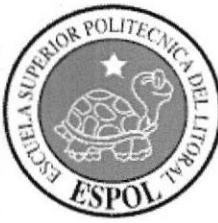

ESCUELA SUPERIOR POLITÉCNICA DEL LITORAL

# INSTITUTO DE TECNOLOGÍAS

PROGRAMA DE ESPECIALIZACIÓN TECNOLÓGICA EN ELECTRICIDAD, ELECTRÓNICA Y TELECOMUNICACIÓN

# SEMINARIO DE GRADUACIÓN

IMPLEMENTACIÓN DE PROYECTO DE VOZ SOBRE IP BASADO EN ASTERISK EN LA EMPRESA NERV S.A.

# TESINA DE SEMINARIO PREVIA A LA OBTENCIÓN DEL TÍTULO DE

TECNÓLOGO EN SISTEMAS DE TELECOMUNICACIONES

# PRESENTADO POR

YAMIL OMAR PIEDRA ARIAS

**GUAYAQUIL - ECUADOR** 2012

### AGRADECIMIENTO

Doy mi sincero agradecimiento:

Primordialmente a Dios por haberme dado el tiempo de vida necesario para realizar mis metas y objetivos como lo es ésta tesina. A mis padres que a lo largo de mi vida me han inculcado educación y valores además de otorgarme amor incondicional,

Al Instituto por las facilidades prestadas y los conocimientos técnicos infundidos a lo largo de mi carrera y a los profesores quienes con dedicación y espíritu de colaboración me han orientado y guiado para la culminación de esta carrera.

# TRIBUNAL DE SUSTENTACIÓN

M.T. Iván Ruiz Peña DIRECTOR DE TESIS

.... Msc. Washington Enríquez Machado PROFESOR DELEGADO POR EL DIRECTOR DEL INTEC

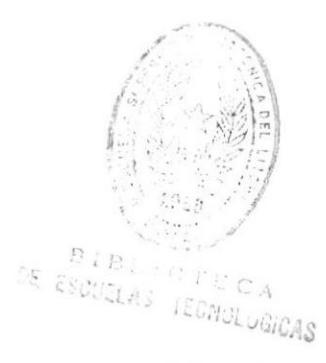

# DECLARACIÓN EXPRESA

"La responsabilidad del contenido de esta Tesina de Seminario, me corresponde exclusivamente; y el patrimonio intelectual de la misma a la Escuela Superior Politécnica del Litoral".

Reglamento de Graduación de ESPOL

Yamil Omar Piedra Arias

## RESUMEN

En el ámbito empresarial el tema de las telecomunicaciones toma un interés especial cuando se trata de precios y calidad, Ia razón es el correcto funcionamiento de las estructuras. Hoy por hoy es entendible que si no hay una correcta comunicación entre los niveles que conforman cualquier estructura empresarial, simplemente no funciona como se espera, es por esto que las empresas actuales necesitan de una estructura de comunicación a bajo precio, eficiente y acorde a sus necesidades.

La presente tesina tiene como objetivo rediseñar las dos pequeñas redes de telefonía que actualmente dispone la empresa NERV, la matriz situada en Guayaquil y la agencia situada en Quito. Cada una de estas redes utilizará tecnología Voz sobre IP para la comunicación interna y entre localidades.

Los serüdores que harán las veces de conmutador o centrales telefónicas, estarán instalados las respecüvas agencias y contarán con sistema operativo libre y software de conmutación también libre. Ambas redes contarán con conexión hacia la Red Telefónica Pública Conmutada (PSTN) administrada por CNT respectivamente, Además se utilizará la nube pública de Internet para la interconexión entre ambas centrales estableciendo una interconexión directa entre ellos sin necesidad de usar la PSTN para llamadas entre ambas localidades.

# ÍNDICE

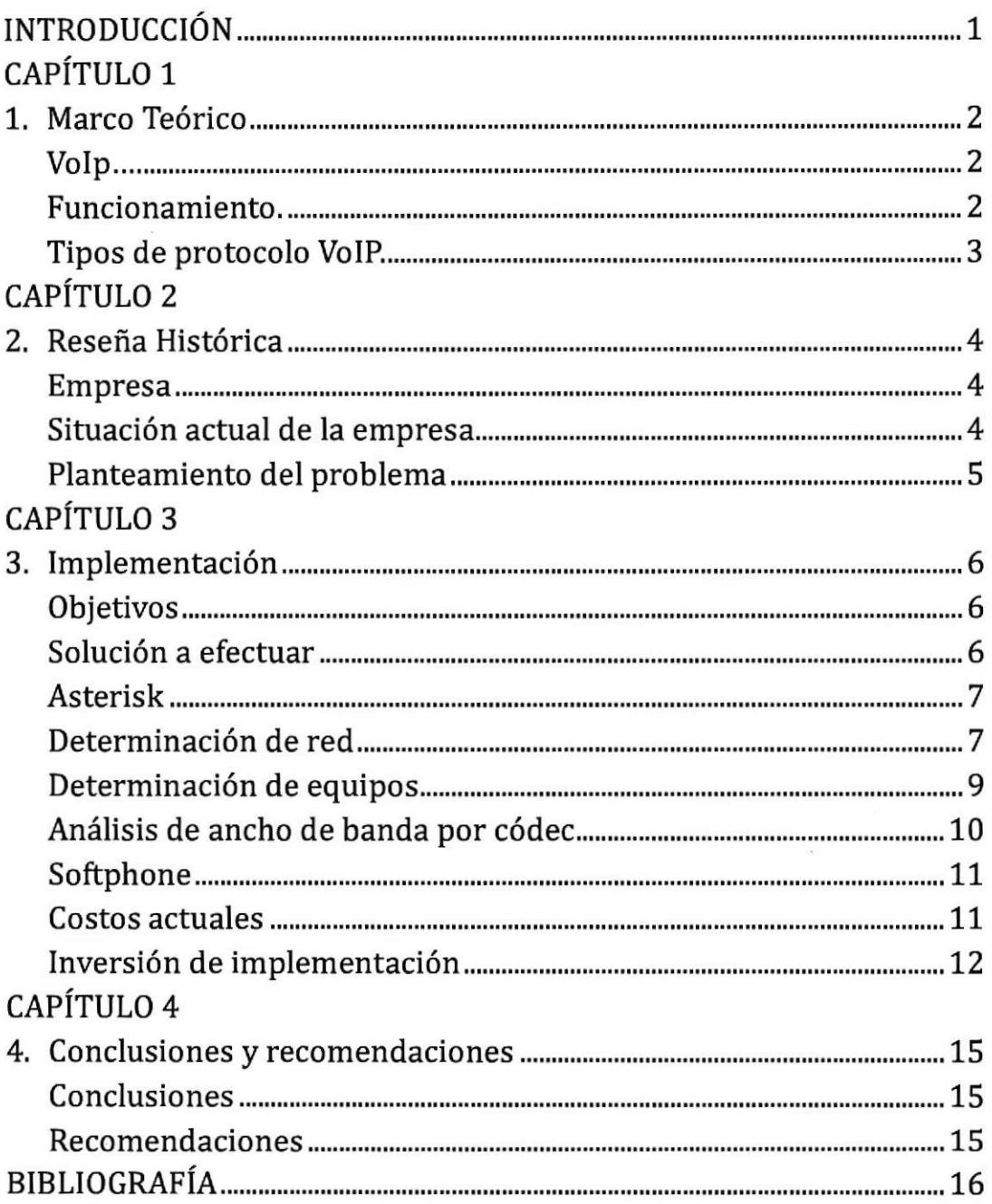

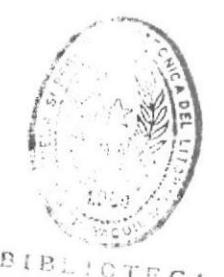

CA LECNUL UGICAS

# ABREVIATURAS

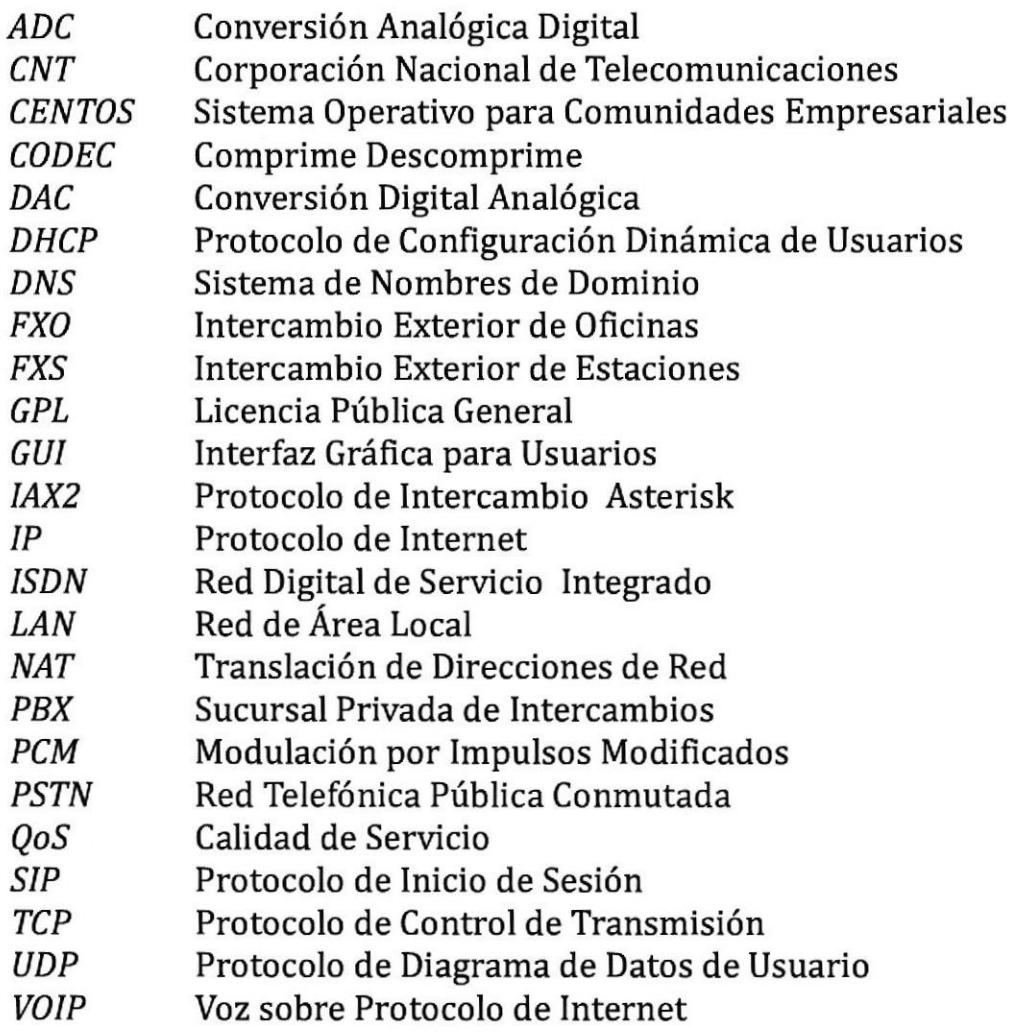

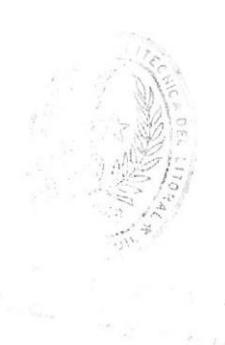

# ÍNDICE DE FIGURAS

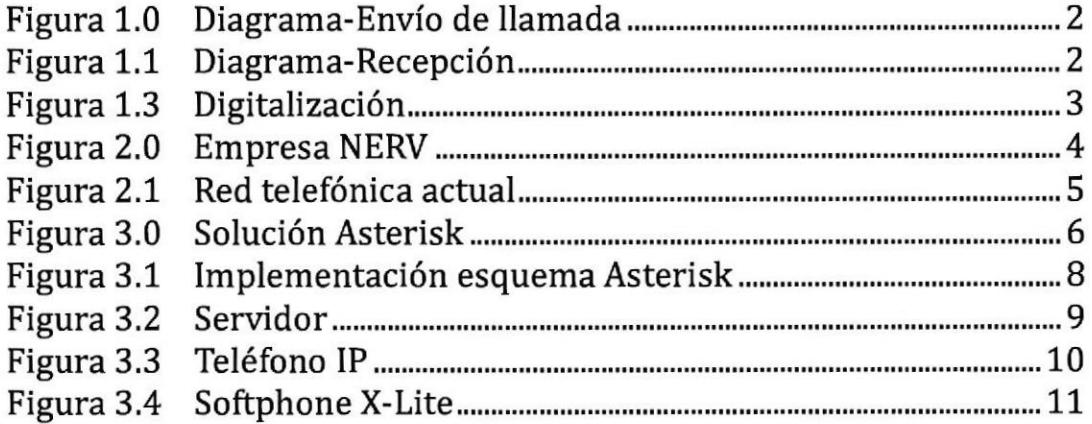

# ÍNDICE DE TABLAS

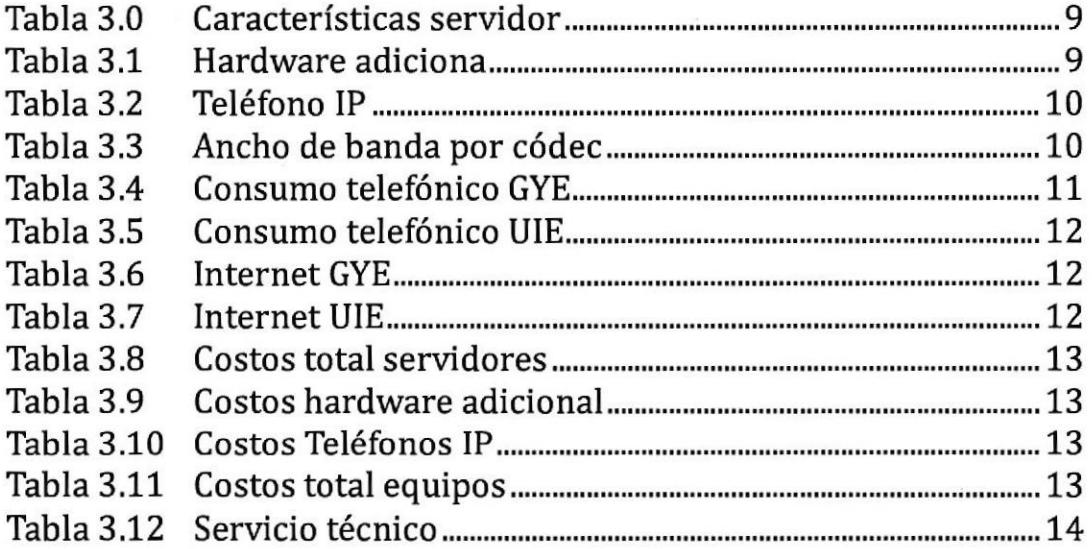

# INTRODUCCIÓN

La convergencia de las redes telefónicas y Ias redes de datos es una de las tendencias tecnológicas más importantes de esta década. En la historia de las telecomunicaciones, el desarrollo de productos y tecnologías específicas ha permitido a los usuarios ser los directos beneficiarios de sus bondades. Para esta ocasión se tomará en cuenta el desarrollo de la tecnología Voz sobre IP tal que permita abaratar los costos de comunicación entre dos localidades de un empresa y a su vez estar a la vanguardia tecnológica con un sistema de alta calidad.

El potencial de esta nueva tecnología es de gran importancia, siendo capaz de provocar notables mejoras y ahorros en las redes de comunicaciones de las corporaciones. Lo que se tiende en estos momentos es ofrecer al mercado productos y soluciones que aprovechen la infraestructura de red IP, con el propósito de mejorar la efecüüdad y productividad de las comunicaciones en las empresas.

La presente tesina tiene el objetivo de implementar una solución integral de telefonía que satisfaga las necesidades de comunicación de los usuarios y de dos localidades, que sea económicamente rentable y que permita a sus usuarios estar conectados dentro y fuera de ambas localidades a través de la red mundial de datos Internet.

I

# CAPÍTULO 1

### Marco Teórico VoIp

Este término viene de las palabras en inglés Voice Over Internet Protocol. Esta definición intenta permitir que la voz viaje en paquetes IP y obüamente a través de Internet. La telefonía IP conjuga dos mundos históricamente separados: la transmisión de voz y la de datos. Se trata de transportar la voz previamente convertida a datos, entre dos puntos distantes. Esto posibilitaría utilizar las redes de datos para efectuar las llamadas telefónicas, y por ende desarrollar una única red convergente que se encargue de cursar todo tipo de comunicación, ya sea voz, datos, üdeo o cualquier tipo de información.

La VoIP por lo tanto, no es en sí mismo un servicio sino una tecnología que permite encapsular la voz en paquetes para poder ser transportados sobre redes de datos sin necesidad de disponer de los circuitos conmutados convencionales conocida como la PSTN. Esta se basaba en el concepto de conmutación de circuitos, es decir, la realización de una tiempo que dura ésta.

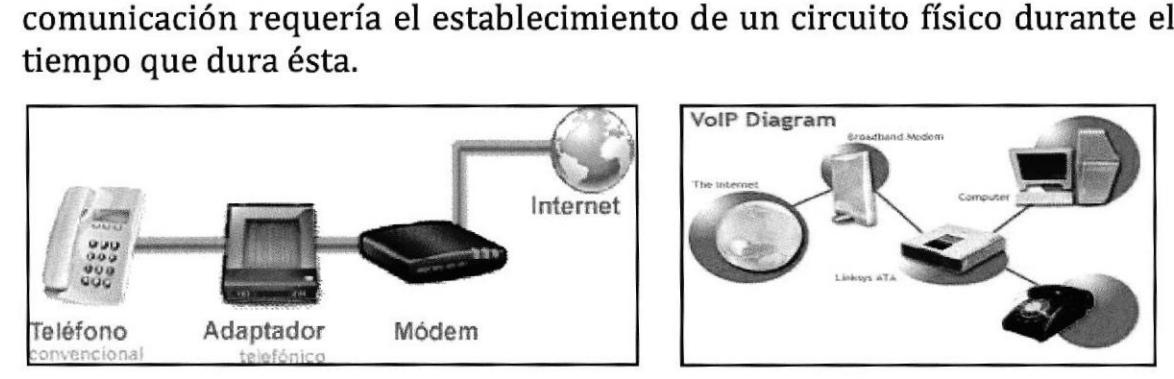

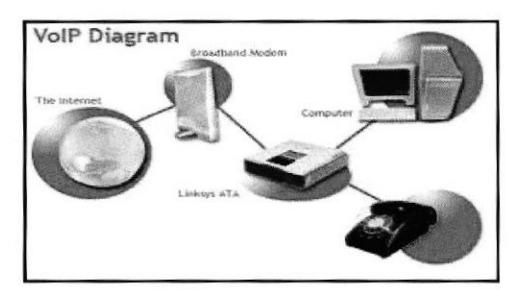

Figura 1.0 Diagrama-Envío de llamada Figura 1.1 Diagrama-Recepción

## Funcionamiento

Años atrás, se descubrió que enviar una señal a un destino remoto también se podría enviar de manera digital es decir, antes de enviar la señal se debía digitalizar con un dispositivo ADC (analog to digital converterJ, transmitirla y en el extremo de destino transformarla de nuevo a formato análogo con un dispositivo DAC (digital to analog converter).

VolP funciona de esa manera, digitalizando Ia voz en paquetes de datos, enviándola a través de la red y reconvirtiéndola a voz en el destino. Básicamente el proceso comienza con la señal análoga del teléfono que es digitalizada en señales PCM fpulse code modulation) por medio del codificador/decodificador de voz [codec). Las muestras PCM son pasadas al algoritmo de compresión, el cual comprime la voz y la fracciona en paquetes fEncapsulamiento] que pueden ser transmitidos para este caso a través de una red privada WAN. En el otro extremo de la nube se realizan exactamente las mismas funciones en un orden inverso.

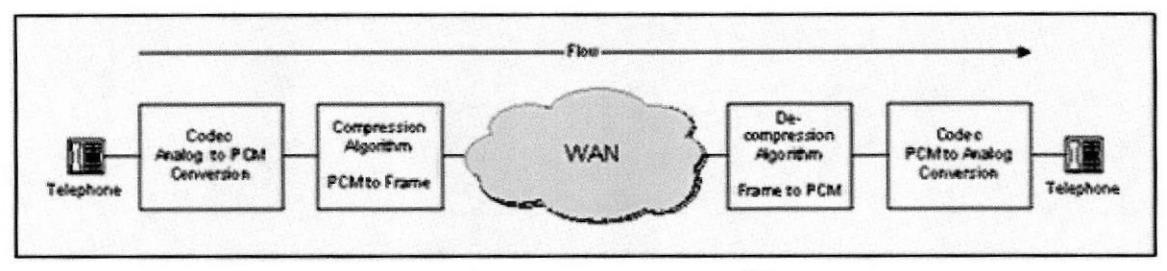

Figura 1.3 Digitalización

## Tipos de protocolos VoIP

VolP comprende muchos estándares y protocolos. La terminología básica debe ser entendida para comprender las aplicaciones y usos de VolP.

- ¡ H.323: define los Sistemas de Comunicaciones Mulümedia basados en paquetes. En otras palabras, define una arquitectura distribuida para crear aplicaciones multimedia, incluyendo VolP.
- . H.248: define el protocolo de Control Gateway. H.248 es el resultado de una colaboración conjunta entre la ITU y la IETF. el cual define una arquitectura centralizada para crear aplicaciones multimedia, incluyendo VolP.
- ¡ IAX: acrónimo de "lnter Asterisk eXchange".Es un protocolo abierto, es decir que se puede descargar y desarrollar libremente.
- . La ITU es la Unión Internacional de Telecomunicaciones, una organización internacional dentro del sistema de las Naciones Unidas donde los gobiernos y el sector privado coordinan las redes y servicios de telecomunicaciones globales.
- . SIP: también conocido como Ia IETF 2543, define una arquitectura distribuida para crear aplicaciones multimedia, incluyendo VolP,

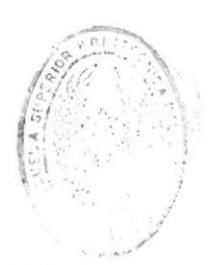

# CAPÍTUIO 2

#### Reseña Histórica

#### Empresa

NERV S.A. es una empresa de repuestos de autos creada en Guayaquil, Ecuador en 1998, con personal ampliamente capacitado para atender las demandas del mercado para lo cual contamos con la infraestructura necesaria para ello.

Esta empresa está representada por su matriz en Guayaquil y varias sucursales en el Ecuador pero la más destacada está en Quito y juntas forman un equipo de gente joven, altamente motivada y entusiasta con una actitud profesional hacia el servicio al cliente.

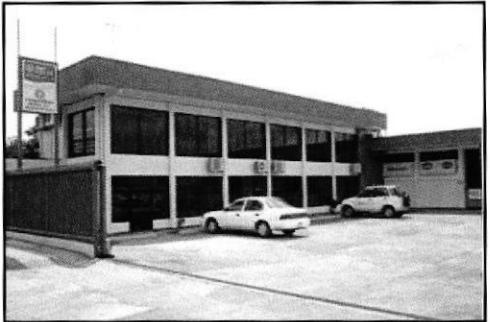

Figura 2.0 Empresa NERV

En este momento la empresa NERV pretende dos objetivos primordiales. EI primero es implementar en todos sus sistemas nuevas tecnologías de red y el segundo es mejorar la comunicación entre las localidades situadas en Guayaquil y Quito de forma eficaz, asequible y tecnológica ya que son las de mayor movimiento.

#### Situación actual de la empresa

NERV en el momento posee cinco agencias a nivel nacional pero las de mayor afluencia laboral son las de Guayaquil y Quito, es por esto que tuvo Ia necesidad de implementar PBX's fcentralitas privadas) para cada una de las localidades mencionadas; a su vez estas PBX'S se encuentran conectadas a la red pública PSTN mediante troncales analógicas. En la red telefónica de la matriz Guayaquil se encuentran conectados doce extensiones (teléfonos conectados a las PBX's) y tres faxes mientras que en Quito se dispone de seis extensiones y dos fax; siendo la mayoría de sus terminales teléfonos multilíneas y analógicos.

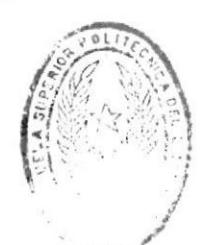

 $BIPLIOTECA$ DE ESCUELAS IECNOLOGICAS Por último las funciones de telefonía actual más utilizadas por la empresa son Música en espera, Captura de llamadas, Llamada en espera, Transferencia de llamadas e Identificador de llamadas.

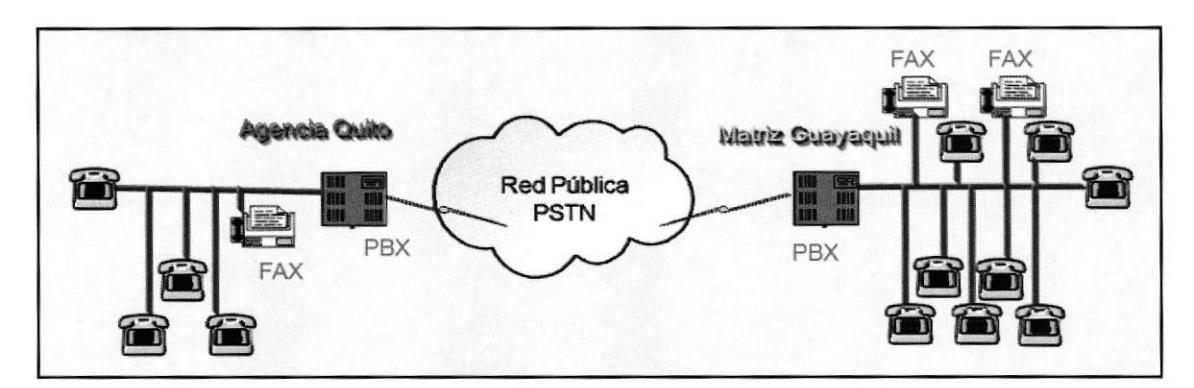

Figura 2.1 Red telefónica actual

### Planteamiento del problema

Actualmente, las circunstancias laborales de las localidades Guayaquil - Quito presentan déficits económicos debido a aspectos como incremento en los costos de las llamadas por minuto, requerimiento de PBX's para sus extensiones, mantenimiento de su red corporativa y aumento en los pagos por tarifas de comunicación internacional, A causa de lo mencionado NERV se ve en la necesidad de mejorar sus sistemas para lograr la mayor eficiencia entre sus puntos laborales, este hecho ha llevado a la empresa a requerir la implementación de tecnología de comunicación que resulte eficiente y económica.

Debido a este sistema, NERV presenta múltiples problemas corporativos como:

-Para que las llamadas desde la PSTN lleguen directamente a la extensión, sin pasar por operadora, se debe contratar con la empresa de telefonía local (CNT) el servicio "Direct Inward Dial" (DID).

-Las PBX's instaladas requieren de mantenimiento y servicio técnico frecuente.

-La disponibilidad de la comunicación depende de líneas dedicadas.

-Servicios como llamada en espera, ID de llamadas, llamadas internacionales demandan costo adicional.

-Las llamadas se efectúan solamente entre dos usuarios. Existen llamadas tripartitas con valores sobrepuestos por la empresa proveedora de telefonía.

# CAPÍTULO 3

## Obietivo General

Diseñar una red telefónica e implementar una solución, uülizando tecnología IP y como central telefónica servidores que utilicen sistema operativo y software libre, además de indicar su üabilidad técnica, operativa y financiera.

## Obietivo Especifico

Para cumplir con el objetivo general del proyecto se deben cumplir también con los siguientes objetivos específicos:

- o Determinar los equipos necesarios a usarse para cubrir las necesidades reales de esta tesina.
- ¡ Determinar el software regido bajo la GPL y la respectiva configuración que mejor compatibilidad, desempeño y resultados brinde a los requerimientos del proyecto.

## Solución a efectuar

Implementación de un sistema VolP, manteniendo la eficacia de una pequeña central telefónica tradicional (PBX) basada en software libre entre las localidades de Guayaquil y Quito pero dentro de un contexto de capacidades mucho más abundantes y económicas. Aprovechando las caracterÍsticas propias que nos presentará un sistema asentado en Asterisk implementando servidores IP PBX,

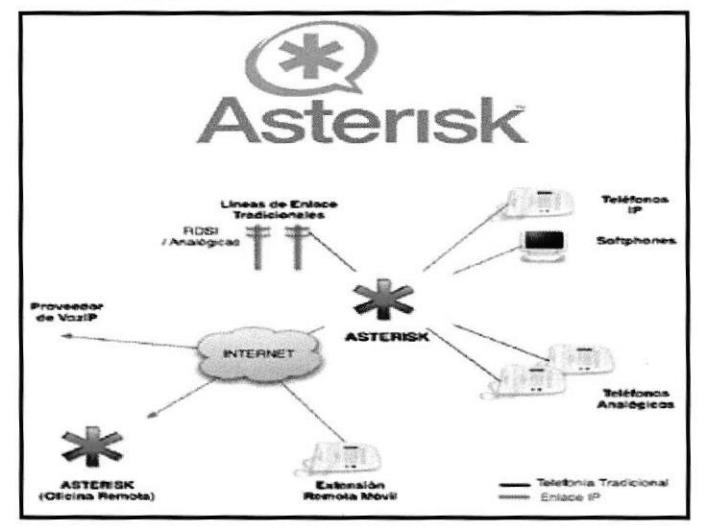

Figura 3.0 Solución Asterisk

## Asterisk

Desarrollado por Ia empresa Digium. Es el software PBX libre de mayor difusión en el mercado que cuenta con varios años de posicionamiento. Gracias a su gran aceptación y a que se distribuye bajo los términos de la GPL cuenta con una amplia documentación y soporte, ya sea para actualizaciones, como también para corrección de errores y nuevas funcionalidades. Está diseñado para trabajar en cualquier sistema operativo, sea este Linux, BSD, Windows y Mac. Provee también todas las características que se esperan de una PBX y muchas más.

Asterisk hace VolP con todos Ios protocolos desarrollados en el mercado, entre los cuales se cuenta con los cuatro principales. SIP, H323 (como cliente o puerta de enlace) e IAX2 (protocolo propietario de Asterisk).

Tiene muchas versiones en el mercado, entre ellas la más popular es "Asterisk@Home" la cual, además de incorporar todas las funcionalidades de Asterisk, incluye también una interfaz web llamada FreePBX, manejable remotamente desde cualquier computador. Asterisk@Home tiene distintas formas de ser instalado. Todas ellas descargables desde Internet. Una de sus versiones, probablemente la más popular, es aquella que trae la distribución CENTOS de Linux. Se instala completamente desde cero en un computador, y se autoconfigura, todo esto en menos de una hora. En este proceso detecta automáticamente los componentes de hardware y configura las características por defecto de una típica central telefónica.

Una vez instalada se puede acceder a la central remotamente desde cualquier navegador con solo poner la dirección IP de la central Asterisk. En nuestro navegador aparecerá la interfaz web configurable que nos permitirá administrar completamente nuestra central sin necesidad estar fisicamente en presencia de ella.

## Determinación de red

Para el diseño del presente proyecto se utilizará la red de datos actualmente existente en ambas localidades suministrada por Claro la cual provee 3Mbps a Guayaquil y 2.2Mbps a Quito. En Guayaquil, esta red de datos incluye 25 computadores, todos bajo el dominio "nervZ00O.ec".

En Quito, esta red de datos incluye 14 ordenadores, bajo el dominio "nenr2002.ec".

Con esta red existente el sistema a instalar funcionará de la siguiente manera. Se añadirá dos servidores, uno en Guayaquil y otro en Quito, que harán las funciones de IP PBX, ambos tendrán instalado Asterisk@Home sobre una distribución CENTOS del sistema operaüvo Linux. Ambos equipos estarán dentro de las subredes de servidores de sus respectivos dominios y cada uno tendrá su propia dirección IP pública. A su vez estos estarán interconectados utilizando el protocolo IAX.

Al transmitir voz por medio de IP, el ancho de banda consumido dependerá exclusivamente del tipo de codificación que se use. Esta puede variar desde el códec más comprimido y eficiente (12 Kbps), hasta aquel que no lo es tanto (64 Kbps). Asumiendo el máximo valor para cada comunicación realizada como 64 Kbps y sabiendo por fuentes de ambas localidades que no se realizan más de cuatro llamadas simultáneas, se decide asignar el ancho de banda de la siguiente manera:

En Guayaquil, de los 3Mbps disponibles, 512Kbps serán para los canales de voz, mientras que en Quito de los Z.2Mbps, 256Kbps se destinarán <sup>a</sup> voz, Para garantizar esto, se realiza una configuración de control de ancho de banda en los serüdores Proxy y se toma en cuenta el dimensionamiento de las caracterísücas de Hardware del equipo, ya que ellas determinan Ia velocidad y eflcacia del procesamiento de las señales de voz y su correcta administración sin retrasos ni ecos ni ningún otro inconveniente.

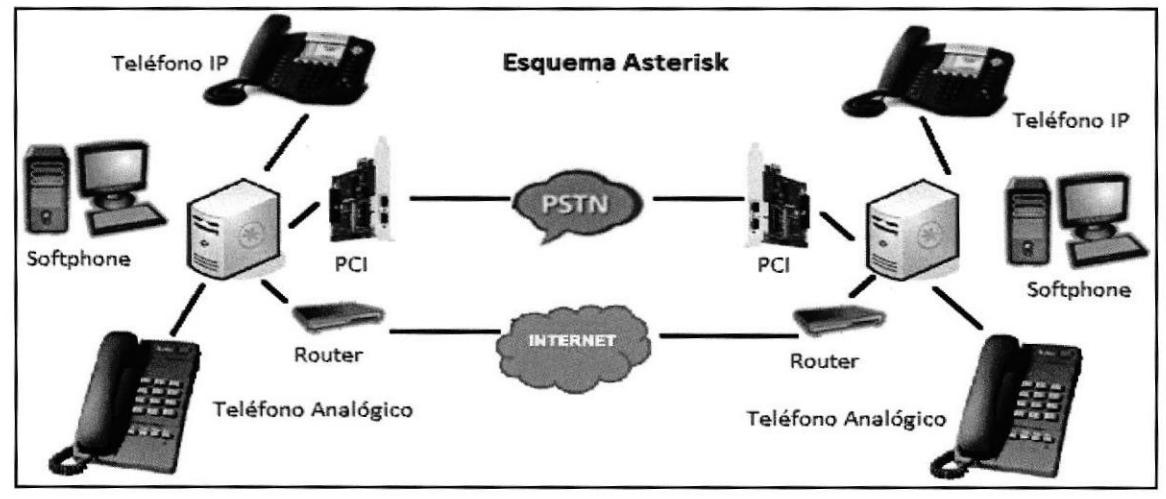

Figura 3.1 Implementación esquema Asterisk

## Determinación de equipos

En Guayaquil, el servidor a instalar tendrá dos interfaces de red. La primera destinada para la comunicación interna, tendrá la dirección IP privada 792.768.20.760. A esta interfaz se conectarán todos los dispositivos de telefonía VolP y la segunda interfaz, destinada para la comunicación externa, tendrá una dirección IP pública, Adicionalmente este servidor tendrá instalada dos interfaces PCI análogas para la comunicación con la PSTN. Estas interfaces incluyen 4 puertos FXO cada una que permitirá la conexión y administración de las líneas análogas de CNT que actualmente posee la empresa por medio del IP PBX a instalar.

En Quito, el serüdor a instalar tendrá también dos interfaces de red, La primera destinada para la comunicación interna, tendrá la dirección IP privada 192.167.20.160. A esta interfaz se conectarán todos los dispositivos de telefonía VolP. La segunda interfaz, destinada para la comunicación externa, tendrá una dirección IP pública. Adicionalmente este servidor tendrá instalada dos interfaces PCI análogas para la comunicación con la PSTN. Estas interfaces incluyen 4 puertos FXO cada una que permitirá la conexión y administración de las líneas análogas de CNT que actualmente posee por medio del IP PBX a instalar y 2 puertos FXS para conectar teléfonos analógicos.

#### CARACTERÍSTICAS DE LOS SERVIDORES IP PBX

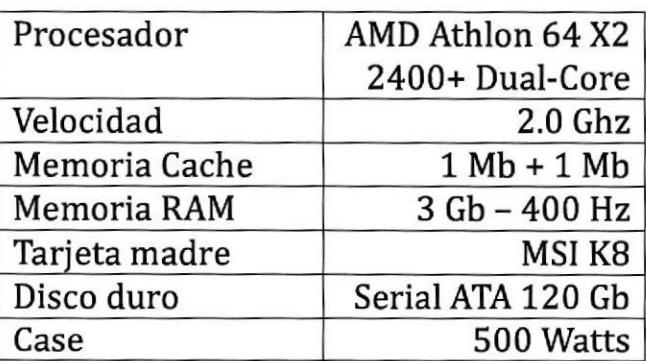

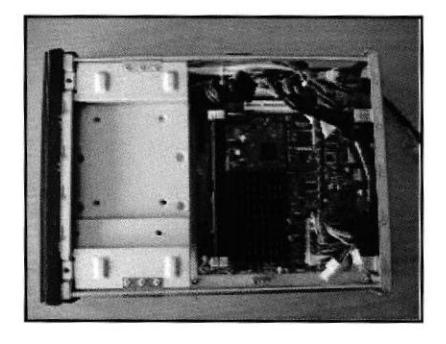

Figura 3.2 Servidor

Tabla 3.0 Caracteristicas servidor

#### CARACTERÍSTICAS DEt HARDWARE ADICIONAL

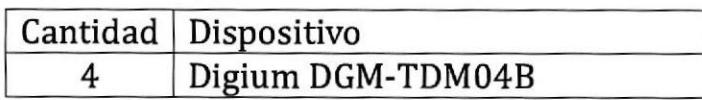

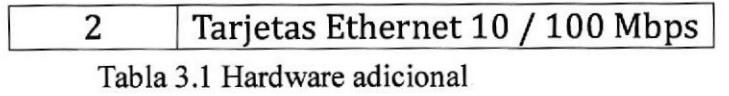

Para el plan de numeración se usará el mismo que actualmente está implementado NERV, es decir, doce extensiones en Guayaquil y seis en Quito pero usando el protocolo SIP, Para cada una de estas extensiones se asignará un teléfono IP capaz de soportar protocolos SIP, IAX2 y H323. El cual es el modelo AT-320M de Ia compañía ATCOM.

#### TELÉFONOS IP

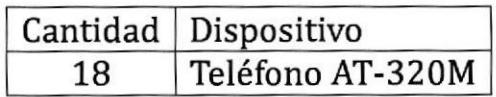

Tabla 3.2 Teléfono IP

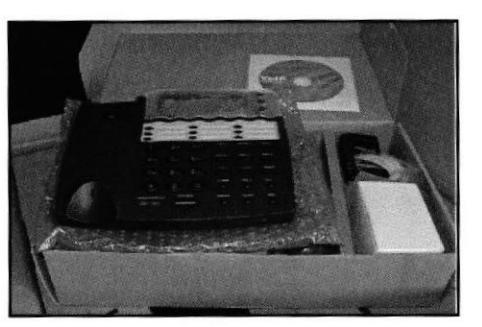

Figura 3.3 Teléfono IP

## Análisis de ancho de banda por códec

Un códec conüerte una señal de audio analógico en un formato de audio digital para transmitirlo en una red de datos y luego convertirlo nuevamente a un formato descomprimido de señal de audio para poder reproducirlo.

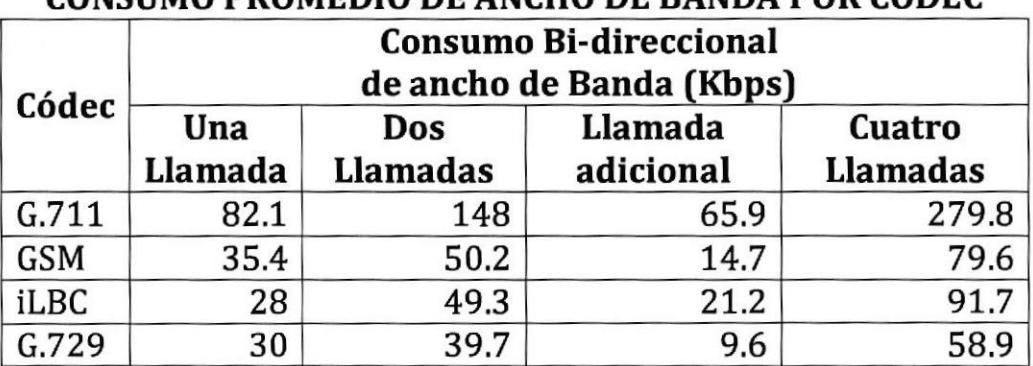

# CONSUMO PROMEDIO DE ANCHO DE BANDA POR CÓDEC

Tabla 3.3 Ancho de banda por códec

Como se puede observar, el códec que mejor compresión ofrece es G.729, seguido por GSM. Por lo mostrado en Ia tabla se determinó para este proyecto la implementación del G.729. Este códec es un algoritmo de

compresión de datos de audio para voz que envía cada 10 milisegundos un paquete con la información sonora.

### Softphone

Otra alternativa al uso de equipos dedicados (físicos) de VoIP es el uso de programas para emularlos. Estos programas se conocen como "softphones" y funcionan en cualquier ordenador personal, El único requerimiento es tener una tarjeta de sonido en funcionamiento y estar seguro de que el cortafuego instalado en los equipos no están bloqueando a la aplicación.

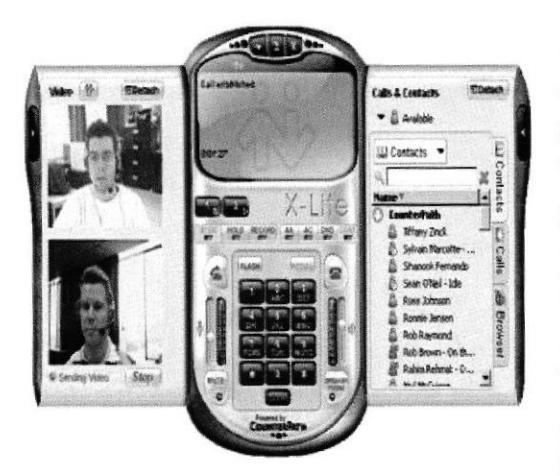

Figura 3.4 Softphone X-Lite

El softphone a instalar en todos los ordenadores (terminales) de NERV por su popularidad y funcionalidad SIP será "X-Lite". Este es un cliente de mensajería y videoconferencia que presenta servicios gratuitos, permitiendo comunicarse cara a cara con hasta cinco personas manteniendo buena calidad. X-Lite dispone de varias opciones como chat de texto, voz, llamadas a números de teléfono y SMS.

#### Costos actuales de NERV

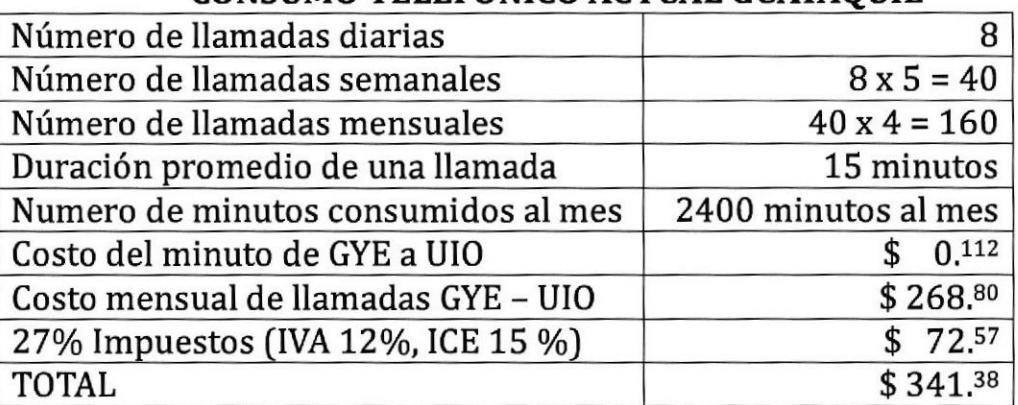

#### CONSUMO TELEFÓNICO ACTUAL GUAYAQUIL

Tabla 3.4 Consumo Telefónico GYE

## CONSUMO TELEFÓNICO ACTUAL QUITO

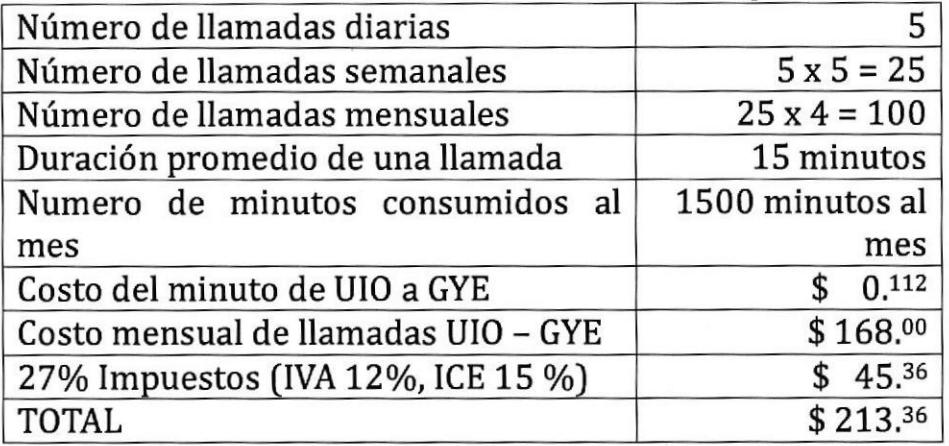

Tabla 3.5 Consumo Telefonico UIE

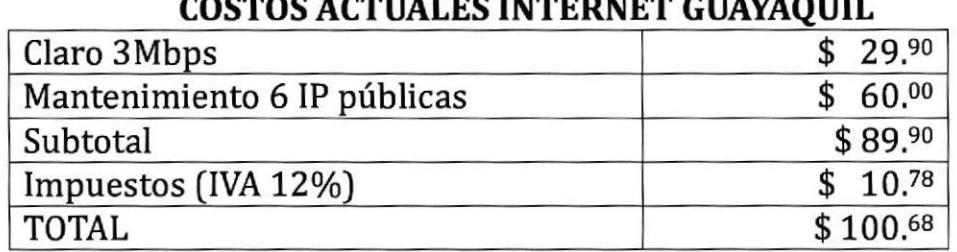

COSTOS ACTUALES INTERNET GUAYAQUIL

Tabla 3.6 Intemet GYE

#### COSTOS ACTUALES INTERNET OUITO

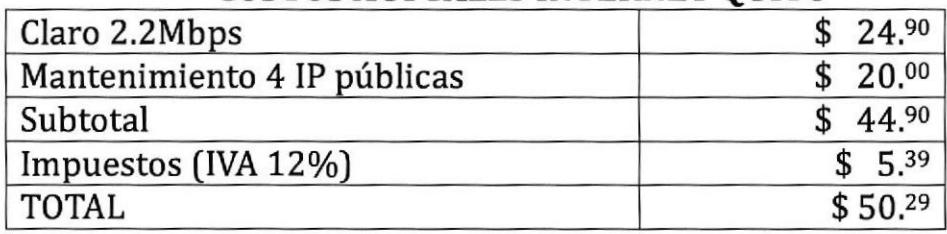

Tabla 3.7 Intemet UIE

## Inversión de implementación

La eiecución del nuevo sistema concibe una inversión inicial (requerimientos técnicos) cuyo rubro principal está concentrado en equipos, seguido por el gasto en la adquisición de códec, los costos de instalación, interconexión y finalmente el costo por servicio técnico.

 $L_{\parallel}$ TECHNLOGICAS

Dado que el software a usarse es opensource gratuito, este puede descargarse desde el sitio Web del fabricante. Para el presente caso, se descargó una imagen completa de disco que instala Asterisk@Home sobre una distribución CENTOS de Linux. El tamaño total de la descarga es de 526Mbytes.

En lo que respecta a la inversión en equipos, es necesaria la adquisición de dos servidores que harán las funciones de IP PBX. A cada uno de estos computadores se incorporará dos tarjetas Digium TDMO4B de cuatro puertos FXO y una tarjeta de red.

|  | Cantidad   Dispositivo                | Precio U. | Total      |
|--|---------------------------------------|-----------|------------|
|  | Servidores                            | 950.00    | \$1,900.00 |
|  | Hardware adicional $\mid$ \$ 1,575.90 |           | \$1,575.90 |
|  | Total                                 |           | \$3,475.90 |

COSTOS TOTAL SERVIDORES

Tabla 3.8 Costos total servidores

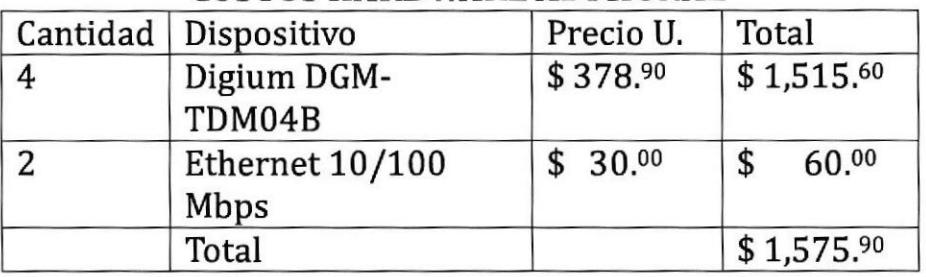

#### COSTOS HARDWARE ADICIONAL

Tabla 3.9 Costo hardware adicional

#### COSTOS TELEFONOS IP

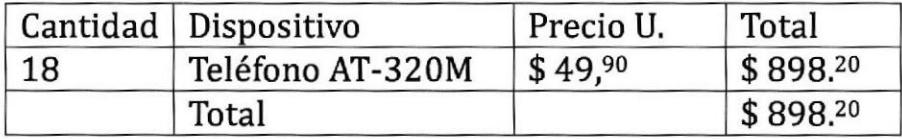

Tabla 3.10 Costos Teléfonos IP

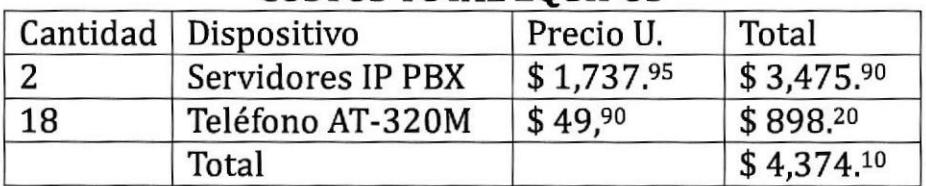

#### cosTos ToTAL EQUIPOS

Tabla 3.11 Costos total equipos

Finalmente a los costos descritos anteriormente, es necesario agregar un gasto adicional el cual es generado por el Servicio técnico e Instalación. Este es un rubro que se lo cancela una sola vez.

### RUBRO DE TRABAJO

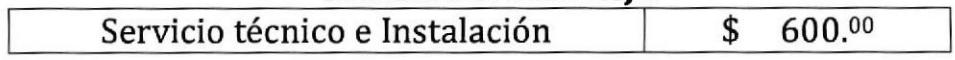

Tabla 3.12 Servicio Técnico

# CAPÍTULO 4

#### Conclusiones

- Se indicó a través de la implementación final detallada en la presente tesina la viabilidad y efectividad de la PBX bajo plataforma opensource, permiüendo la comunicación entre localidades remotas o no aprovechando el código abierto distribuido a través de la GNU Public License.
- Se demostró que el gasto que se incurre en la adquisición t personalizada de una IP PBX para las localidades incluye únicamente la compra de equipos de hardware, ya que el software, por ser de código abierto, se distribuye gratuitamente en el Internet.
- r Se concluyó que la comunicación entre las localidades Guayaquil <sup>y</sup> Quito a través de la IP PBX Asterisk, conlleva al ahorro telefónico por llamadas entre las mismas.

#### Recomendaciones

Se recomienda que la PBX esté expuesta directamente a internet con una IP pública para evitar problemas de NAT, en cuyo caso se deben configurar reglas de firewall en el serüdor Asterisk. Dado que este servicio está en una plataforma opensource, las seguridades son fiables; por esto se deben filtrar puertos extraños hacia el serüdor y a través del mismo, por medio de políticas de IPTABLES, permitiendo solamente las conexiones necesarias para el servicio implementado. Adicionalmente el filtro precavido y adecuado con el puerto UDP correspondiente de los protocolos SIR e IAXZ hacia y desde las redes internas y externas conocidas. a

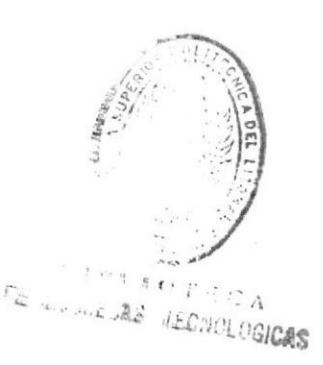

# BIBLIOGRAFÍA

# 5 de Julio del 2012

1.http://www.asterisk.org/

2.htto: //comunidad.asterisk-

es.org/index.php?title=Documentos sobre\_Asterisk

# 10 de Julio del 2012

3.http://www.voip-info.org

## 12 de Julio del 2012

4.http://es.wikipedia.org/wiki/Ast

5.http://www.tech-faq.com/voip-codec.shtml

# 17 de Julio del 2012

6.<u>http://technet.microsoft.com/es-es/library/cc758485(v=ws.10</u>

7.http://www.tech-faq.com/voip.shtml

## 18 de Julio del 2012

8.http://www.uninorte.edu.co/divisiones/ingenierias/Dpto\_Sistemas/lab redes/upload/file/MANUAL%20DE%20INSTALACIon%20Y%20CONFIGU RACIon%20DE%20UN%20SERVIDOR%20ASTERISK.pdf